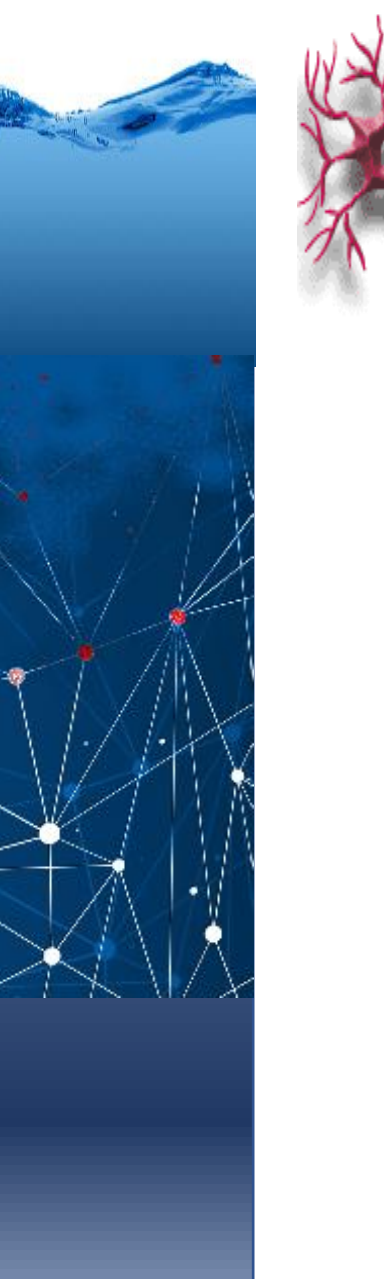

Programa de Pós-Graduação em Engenharia de Recursos Hídricos e Ambiental

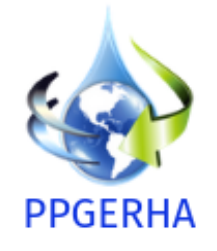

# Redes Neurais Artificiais o perceptron

Jorge Centeno

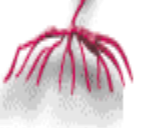

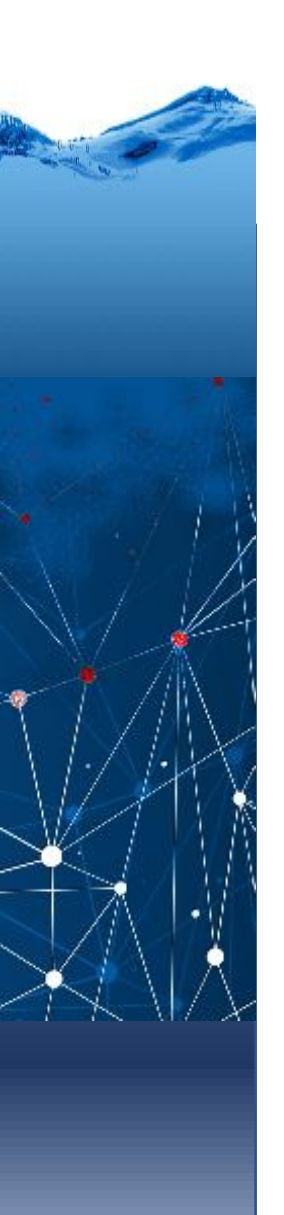

## Introdução

O princípio das redes neurais artificiais é um modelo matemático do fluxo e processamento de informações no sistema nervoso central de um animal (em particular o cérebro).

´"É possível simular o funcionamento do cérebro com algoritmos?" Elas devem ser capazes de:

- realizar o aprendizado de máquina
- Reconhecer de padrões.

A primeira **rede neural** foi concebida por Warren McCulloch e Walter Pitts em 1943.

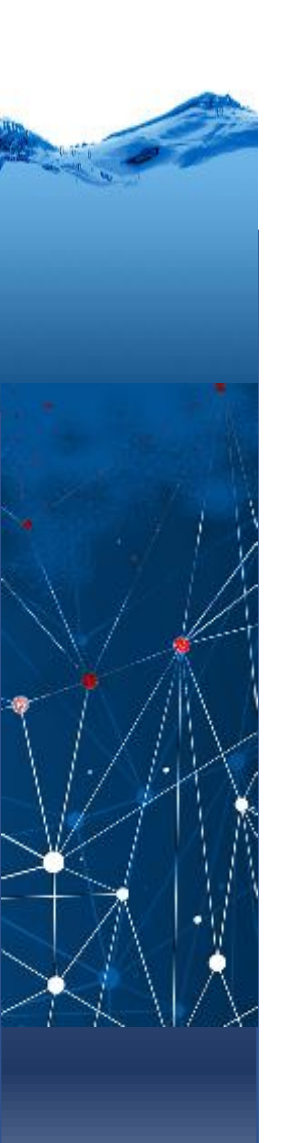

## O modelo

O sistema nervoso humano detecta estímulos externos e internos e desencadeia as respostas musculares e glandulares.

Ele é formado, basicamente, por células que se interconectam formando os chamados circuitos neurais.

Através desses circuitos, o organismo é capaz de produzir respostas fixas (por exemplo, os reflexos), ou comportamentos variáveis.

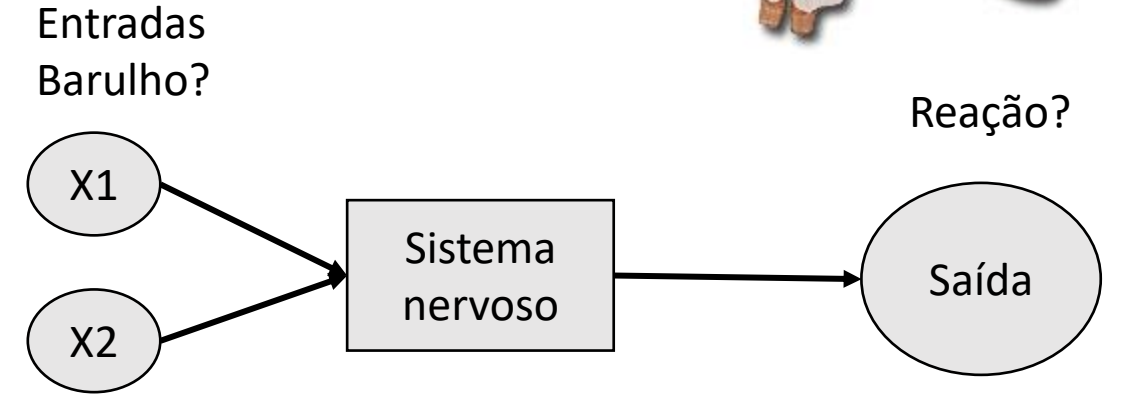

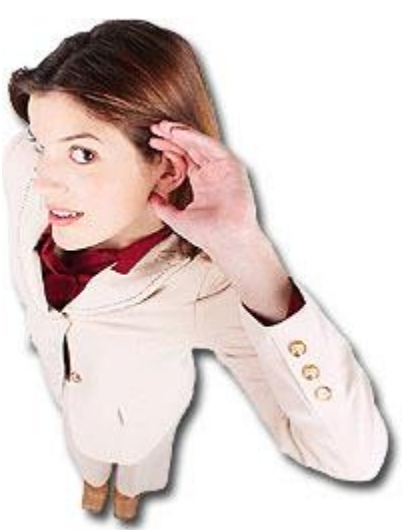

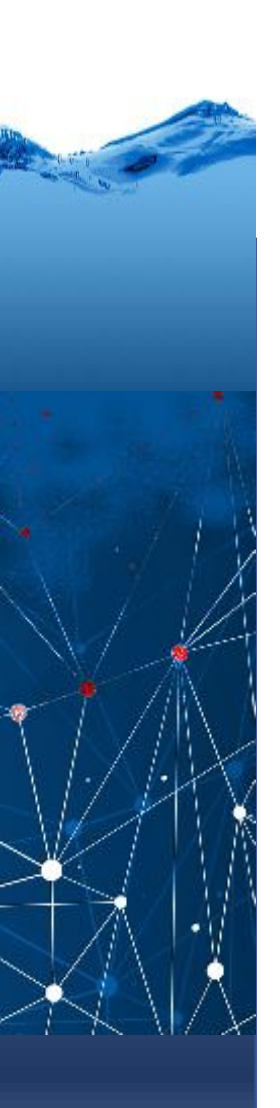

## O neurônio

Principal componente do sistema nervoso (unidade anatomo-fisiológica).

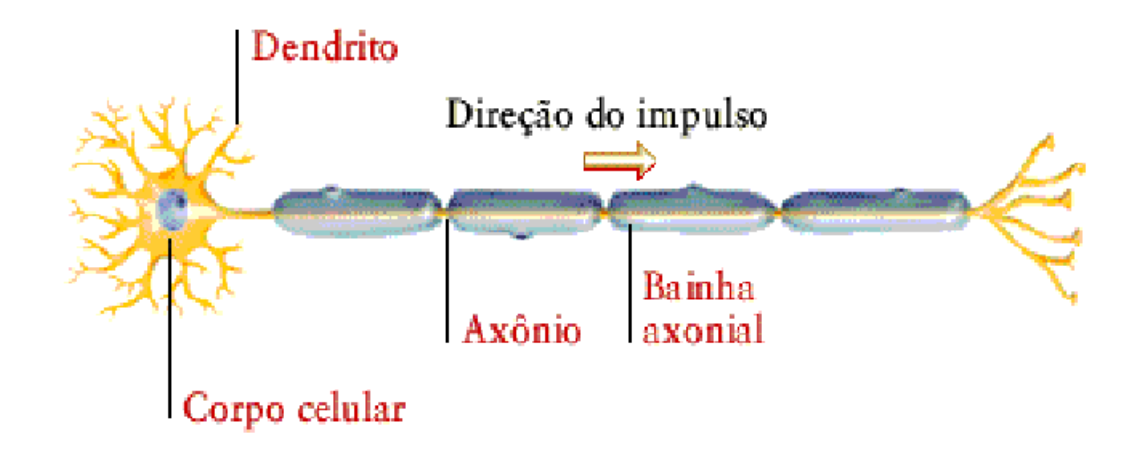

#### •o **corpo do neurônio** (soma)

•o **axônio** É responsável pela condução do impulso nervoso para o próximo neurônio; •os **dendritos** ramificações menores responsáveis pela comunicação entre os neurônios através das sinapses. Basicamente, cada neurônio, possui uma região receptiva e outra efetora em relação a condução da sinalização.

## O perceptron

é um tipo de rede neural artificial inventada em 1958 por Frank Rosenblatt no Cornell Aeronautical Laboratory.

É o tipo mais simples de rede neural feedforward: um classificador linear.

Feed+forward = o fluxo de informação vai "para frete". Significa que parte da "entrada", passa pelo sistema e termina na "saída"

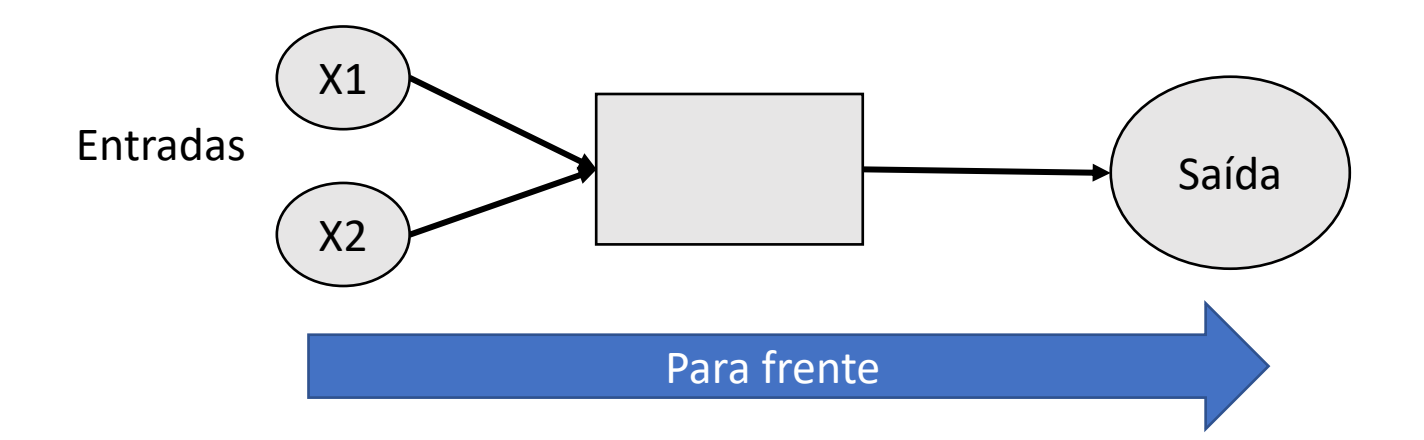

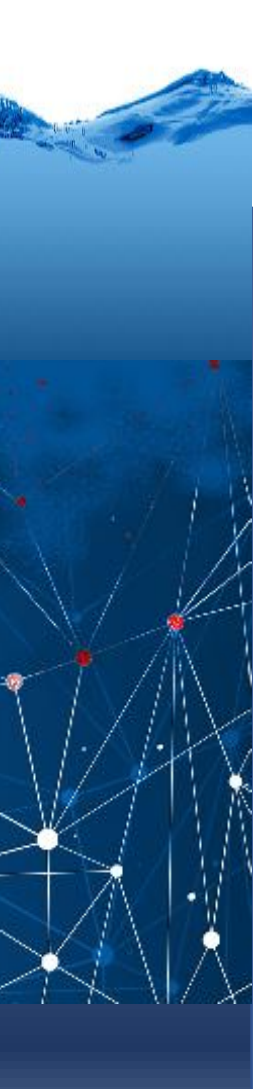

## Matematicamente

Considerando duas entradas X1 e X2 e uma saída Y.

As duas entradas devem ser combinadas para produzir um único sinal de saída (Y). A forma mais simples é somar as entradas

 $S = X1 + X2$ 

Porém, para levar em consideração a "importância" das entradas, a soma pode ser uma soma ponderada: S=  $p_1^*X_1 + p_2^*X_2$ 

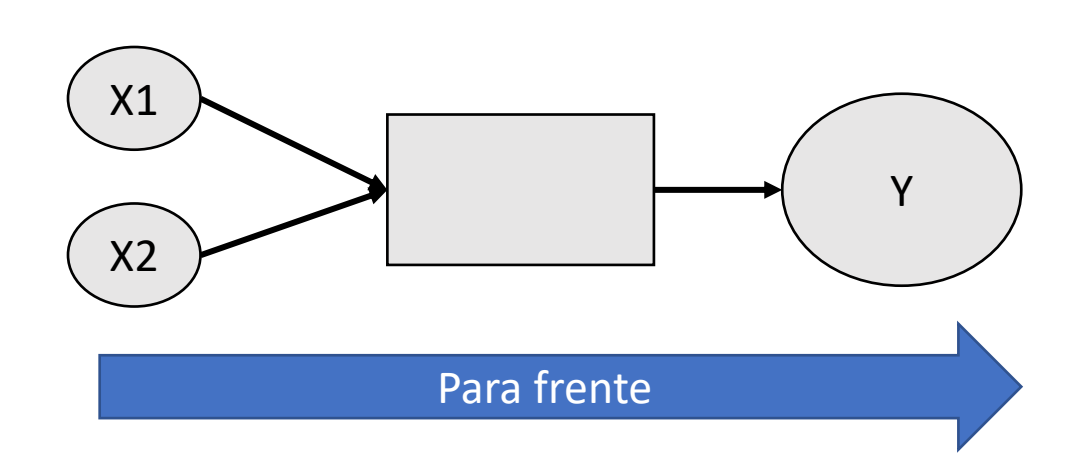

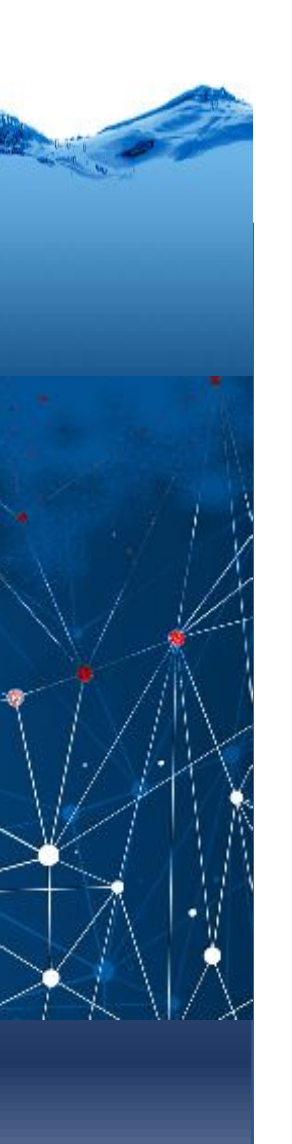

## saída

O perceptron somente pode responder 0 ou 1.

A reação do perceptron é positiva apenas quando a soma é positiva.

Então, a saída deve ser modulada a partir da soma computada

Se S=  $p_1$ \* $X_1$  +  $p_2$ \* $X_2$  >0 Y=1 Caso contrário  $Y=0$ 

Ou graficamente:

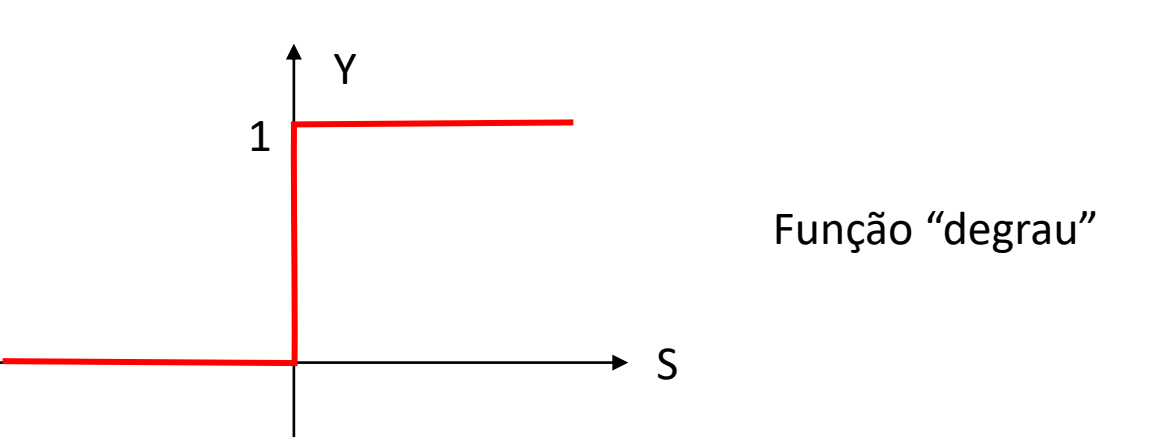

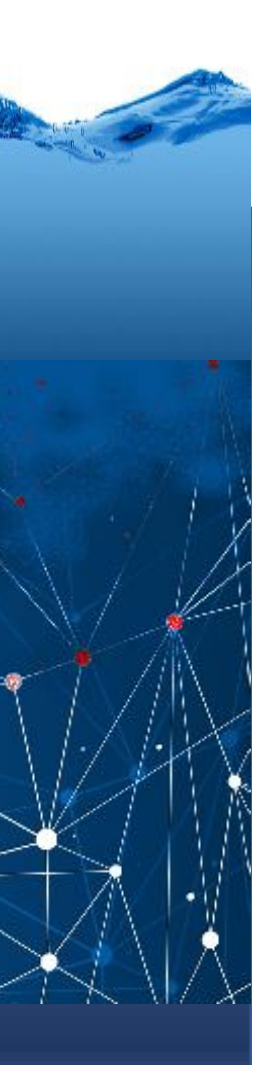

## Matematicamente

A Soma S=  $p_1^*X_1 + p_2^*X_2$ 

Pode ter resultados positivos ou negativos. (sim/não) ou zero.

É zero quando

$$
0 = p_1 * X_1 + p_2 * X_2
$$
  
\n
$$
0u
$$
  
\n
$$
p_1 * X_1 = -p_2 * X_2
$$
  
\n
$$
X_1 = -(p_2, p_1) * X_2
$$
  
\n
$$
X_1 = a * X_2
$$

Uma reta passando pela origem  $X_1$  X<sub>1</sub>

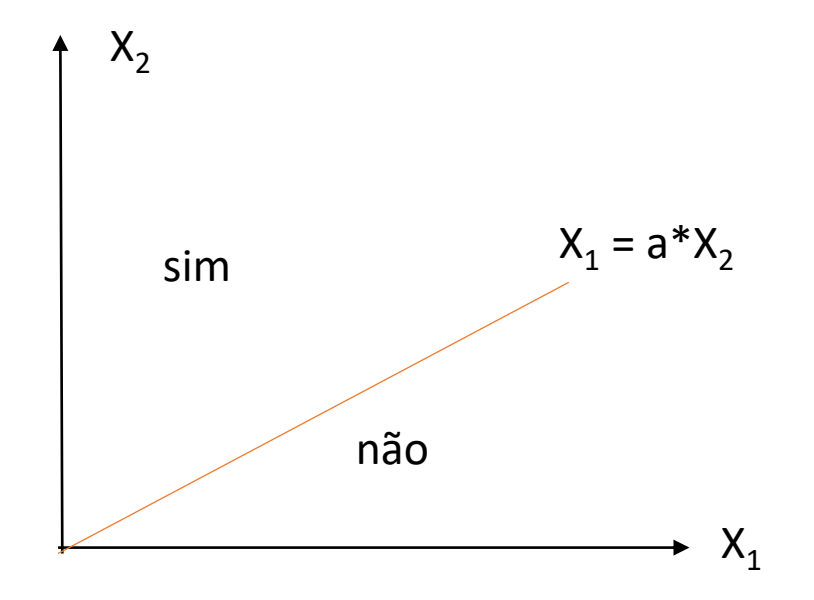

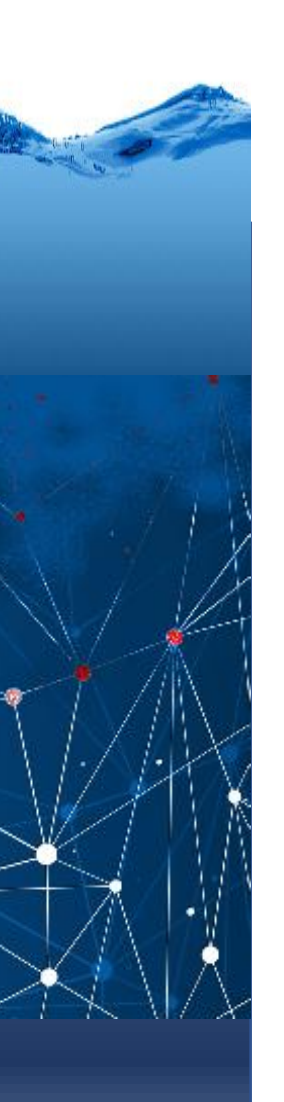

## Bias

Para simular situações onde a superfície de decisão não necessariamente passa pela origem, podemos adicionar uma constante (bias)

S=  $p_1^*X_1 + p_2^*X_2 + b$ Isto pode ser escrito como:

$$
S = \begin{bmatrix} X_1 & X_2 & 1 \end{bmatrix} * \begin{bmatrix} p_1 \\ p_2 \\ b \end{bmatrix}
$$

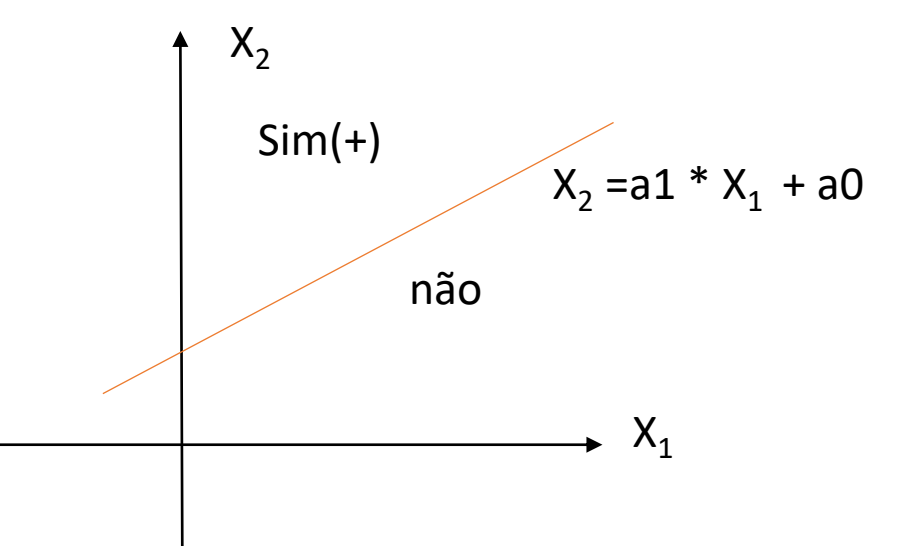

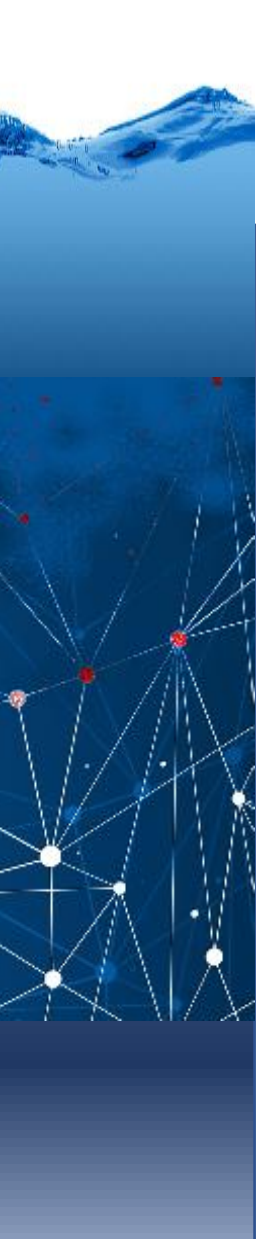

## Perceptron

Então, o perceptron basicamente funciona assim:

- a) Ler as entradas  $X_1 X_2$
- b) Calcular a soma ponderada, incluindo um bias

S=  $p_1$ <sup>\*</sup>X<sub>1</sub> +  $p_2$ <sup>\*</sup>X<sub>2</sub> + b

c) Modular a soma para gerar uma saída  $Y = f(S)$ 

O problema reside em conhecer os pesos...

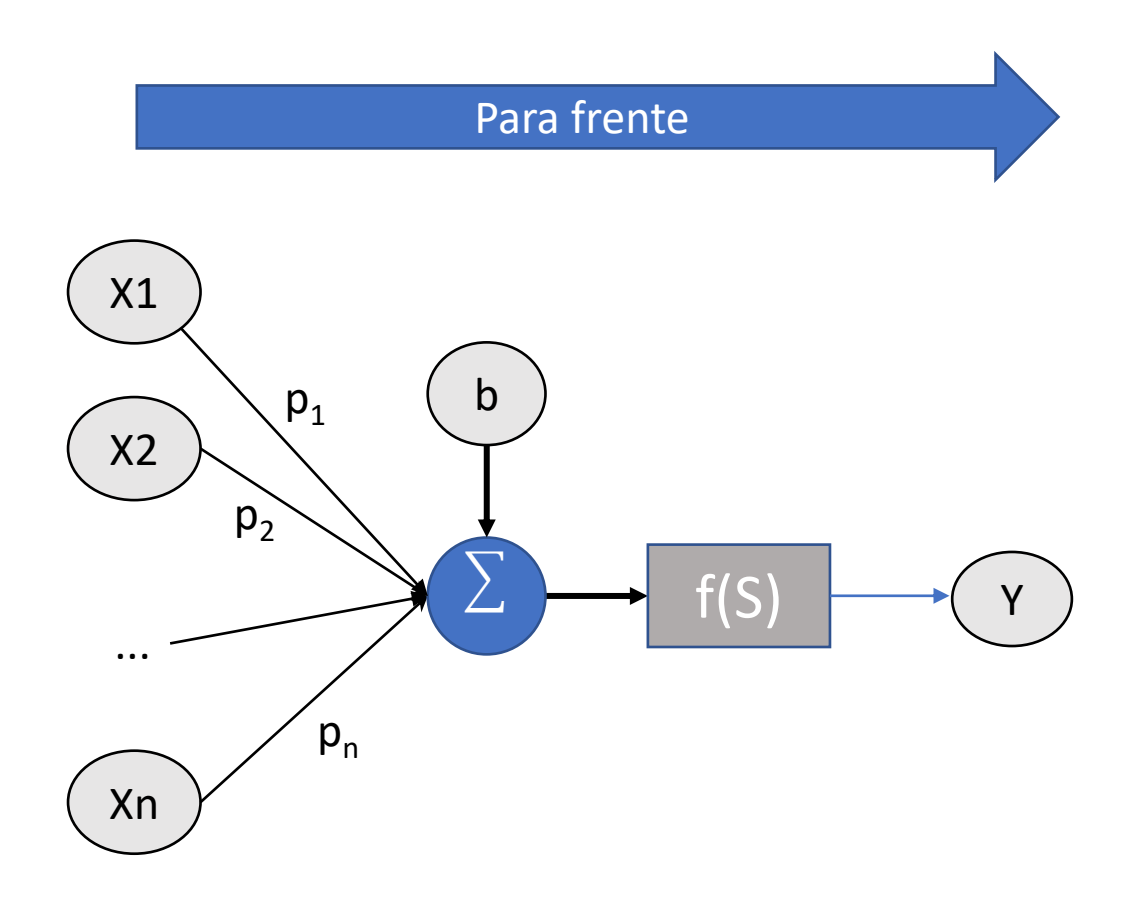

## Backpropagation

Retro-propagação

Como a princípio os pesos são desconhecidos, o perceptron parte de uma situação com pesos aleatórios.

O que ocorre quando a saída produzida "Ys" é diferente da saída esperada Y, ou seja, o perceptron erra?

O erro deve ser atribuído aos pesos, que devem estra errados.

Então, os pesos devem ser corrigidos (atualizados) proporcionalmente ao erro cometido e ao tamanho da variável envolvida

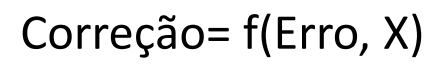

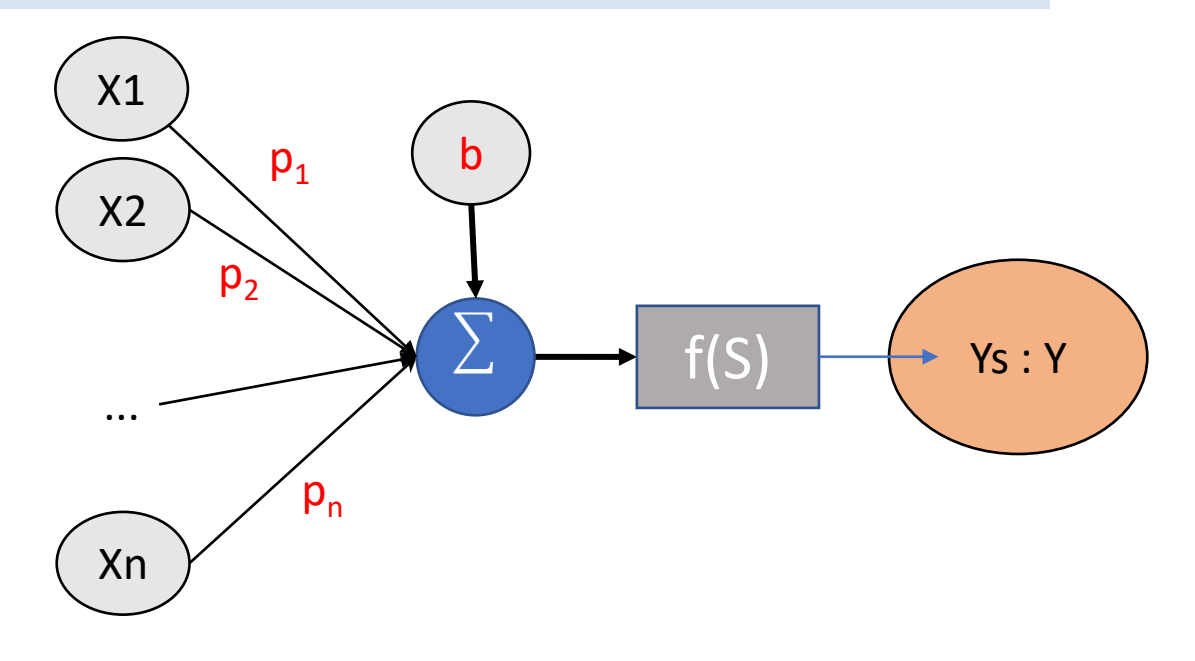

Erro grande, correções grandes Erro pequeno, pequenas correções

Valor da variável grande: maior correção Valor da variável pequeno: menor correção

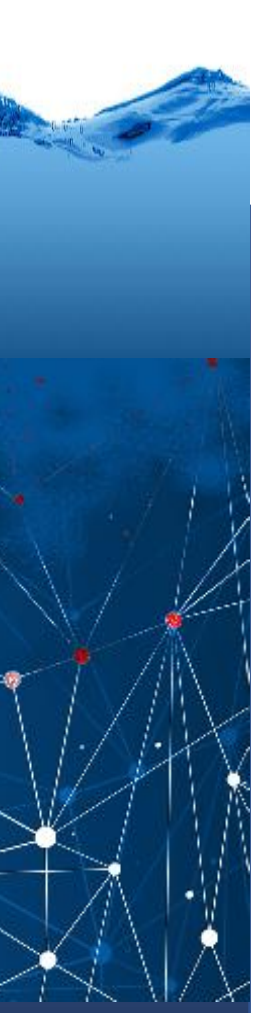

## Backpropagation

#### Então

- a) se parte da saída
- b) Calcula-se o erro
- c) Ajusta-se os pesos de forma que a saída seja correta

Ou seja, de trás para frente

#### BACK

- E como o erro é distribuído entre os elementos de entrada:
- "Propaga-se o erro"

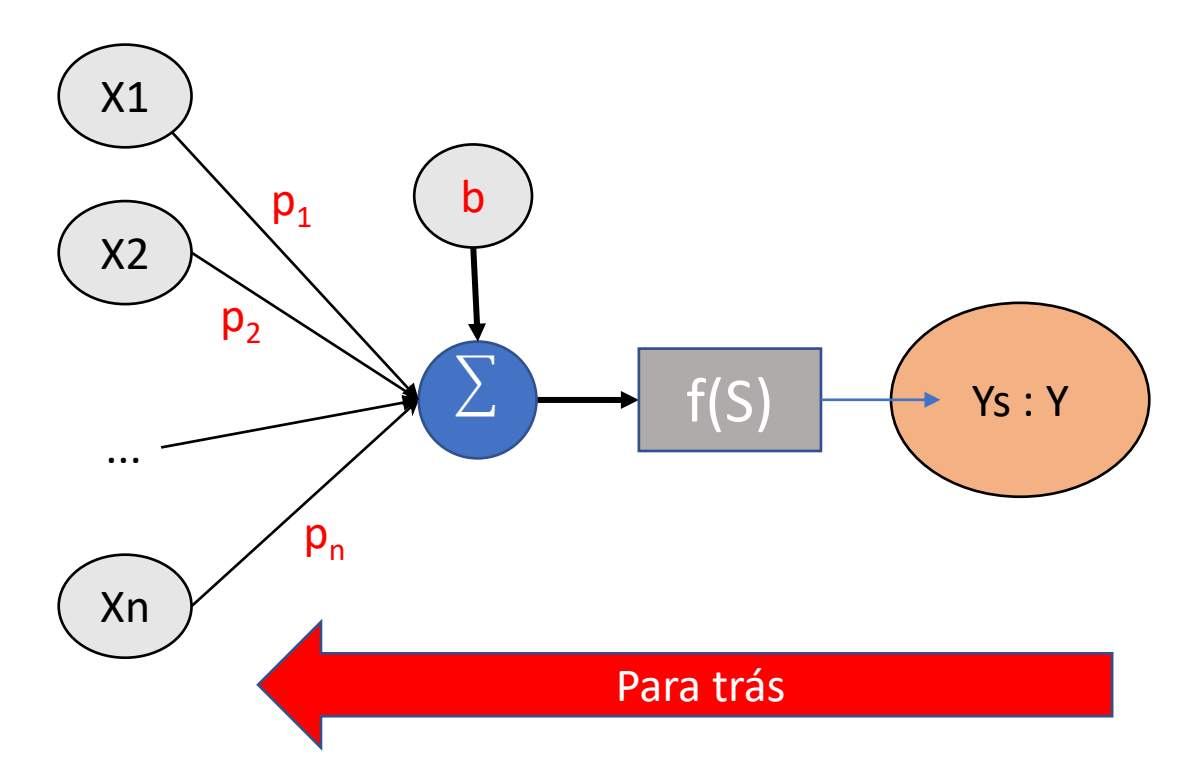

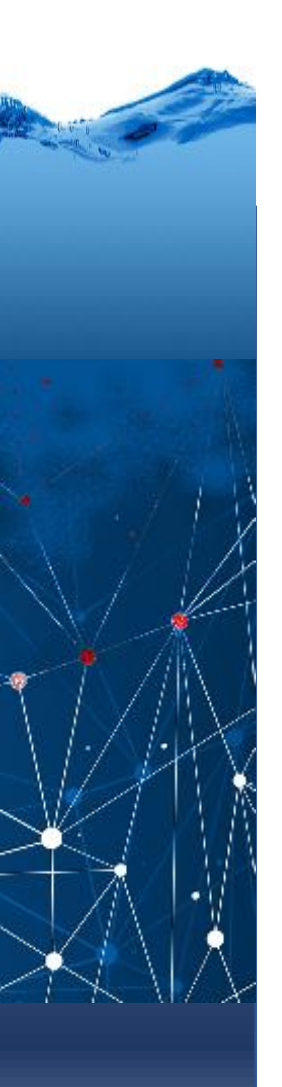

## Aprendizado

O processo deve ser repetido para todas as amostras de treinamento até se atingir um ponto onde o erro cometido com todas as amostras seja mínimo.

Este processo iterativo permite ajustar os pesos de maneira que se encontre a solução a um problema determinado.

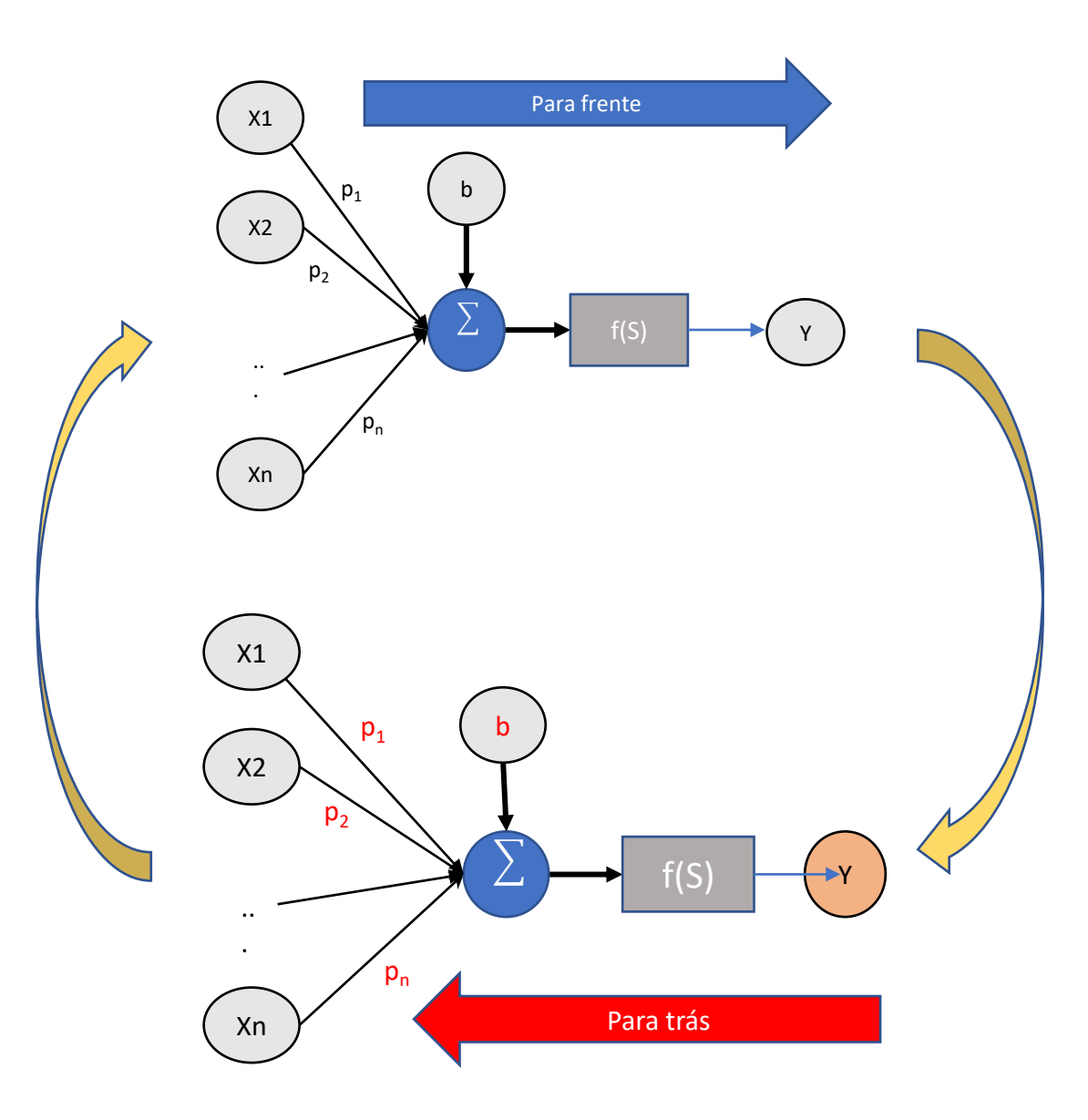

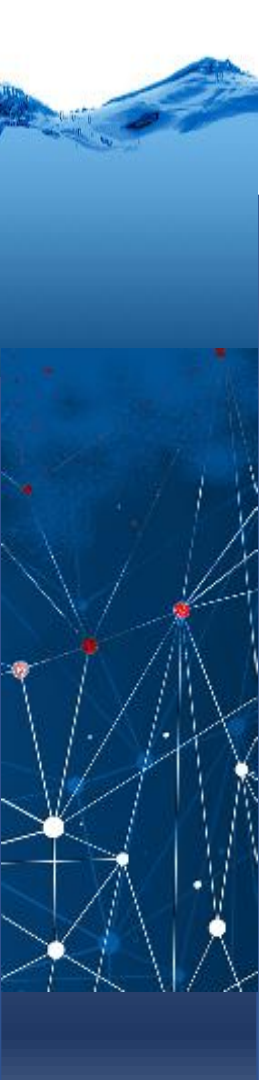

### A atualização dos pesos atende a seguinte lei:  $p_i(t + 1) = p_i(t + 1) + \Delta_i(t)$

p=peso

- t=iteração
- i= amostra

Ou seja, uma pequena correção "delta" é somada ao peso. Se ocorreu erro, a correção é proporcional ao erro cometido Erro=  $[Y(t) - Ys(t)]$ 

Y = valor verdadeiro

Ys=valor produzido pelo perceptron

#### A correção é:

$$
\Delta_i(t) = \eta * [Y(t) - Ys(t)] * X_i(t)
$$

Aqui:

X representa a entrada associada ao peso em questão.

 $\eta$  é a taxa de aprendizado, uma fração entre zero e um (geralmente 0.5). Controla que as correções não sejam muito grandes para evitar oscilações grandes.

Então:

$$
p_i(t + 1) = p_i(t) + \eta [Y(t) - Ys(t)] * X_i(t)
$$

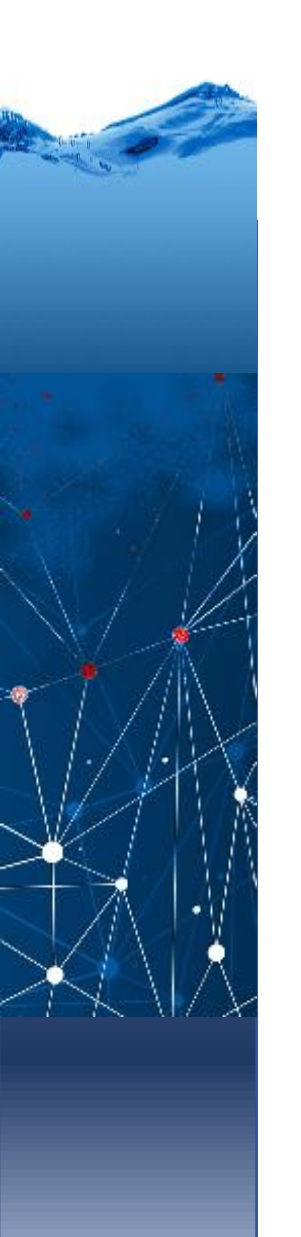

## Regra

Lembre: O perceptron somente produz saídas binárias Correção dos pesos:

- não ocorre variação no peso se a saída estiver correta.
- caso contrario, cada peso é:
	- incrementado quando a saída é menor que o valor esperado  $Y - Y_S > 0$
	- diminuído quando a saída é maior que o valor esperado  $Y - Y_S < 0$

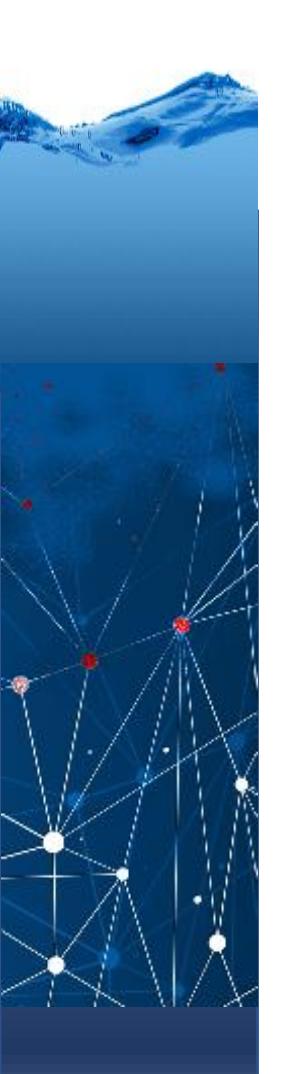

## Exemplo clássico

Dadas duas entradas (X1,X2) e a respectiva verdadeira saída, determinar os pesos do perceptron:

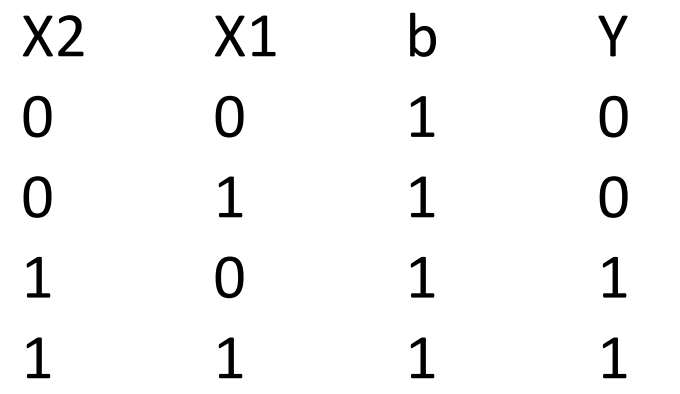

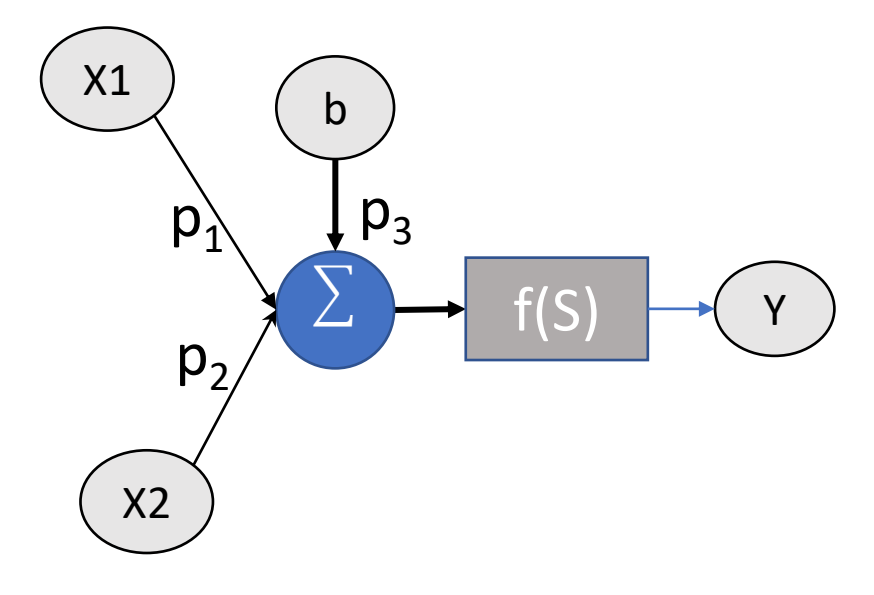

Para começar... Iniciar com todos os pesos nulos

 $P=0$ 

P3=peso do bias

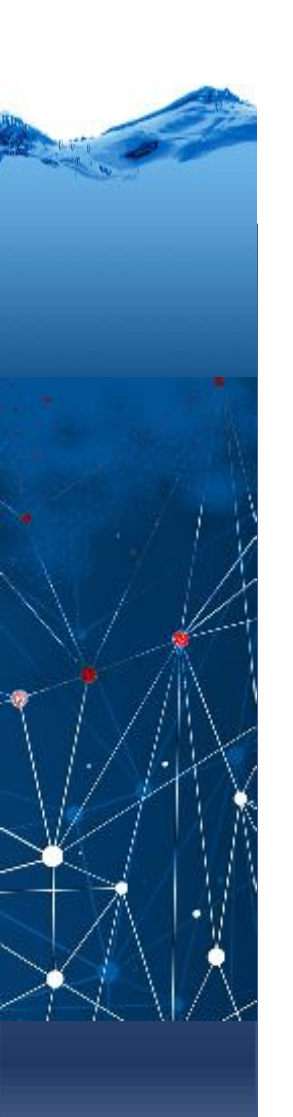

## Uma iteração

iteração 0

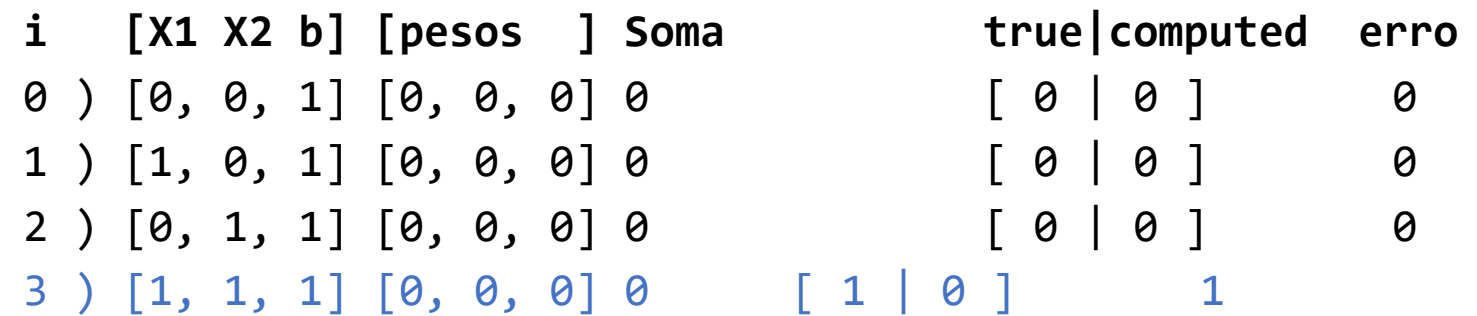

Ocorreu erro na quarta amostra: Corrigir os pesos:

```
a) Calcular a correção para cada elemento (X1, X2 e b)
```
Delta=  $0.5 * 1 [1 1 1] = [.5 .5 .5 .5]$ 

b) Corrigir cada peso P1=p1+0.5=0.5 P2=p2+0.5=0.5 P3=p3+0.5=0.5

Novos pesos p=[0.5, 0.5, 0.5]

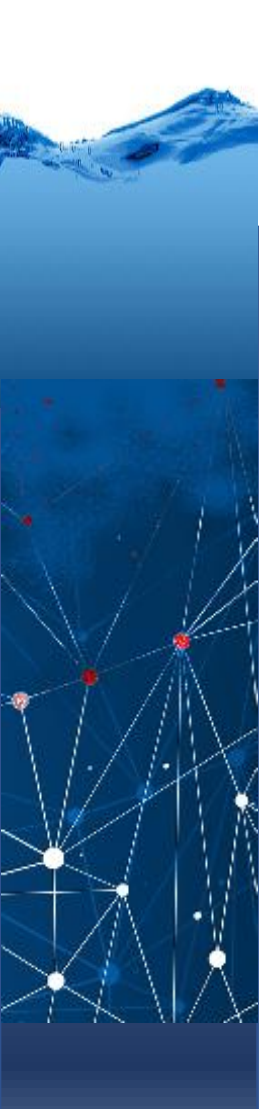

## De novo...

iteração 1

**i [X1 X2 b] [pesos ] Soma true|computed erro** 0 [0, 0, 1] [0.5, 0.5, 0.5] 0.5 [ 0 | 1 ] erro= -1 Ocorreu erro na primeira amostra: Corrigir os pesos: a) Calcular a correção para cada elemento (X1, X2 e b) Delta=  $0.5 * (-1)^* [0 0 1] = [0 0 -.5]$ b) Corrigir cada peso P1=p1+0.0=0.5+0.0  $P2=p2+0.0=0.5+0.0$ P3=p3-0.5=0.5-0.5

Novos pesos p= $[0.5, 0.5, 0.0]$ 

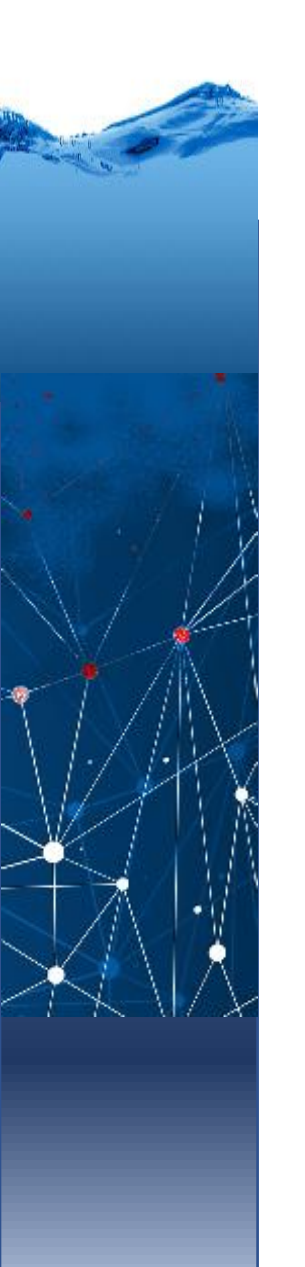

## De novo...

iteração 1 **i [X1 X2 b] [pesos ] Soma true|computed erro** 1 [1, 0, 1] [0.5, 0.5, 0.0] 0.5 [ 0 | 1 ] erro= -1 Ocorreu erro na segunda amostra: a) Calcular a correção para cada elemento Delta=  $0.5 * (-1)^* [1 \ 0 \ 1] = [-0.5 \ 0 \ -0.5]$ b) Corrigir cada peso P1=p1+0.0=0.5-0.5  $P2=p2+0.0=0.5$ P3=p3-0.5=0.0-0.5 Novos pesos p= [0.0, 0.5, -0.5]

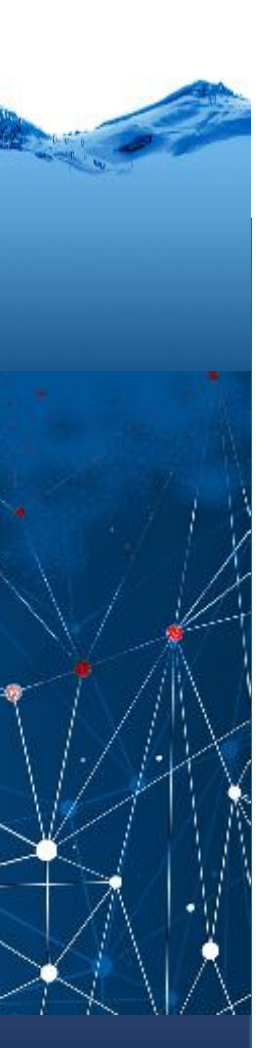

### De novo...

Resumindo a segunda iteração (t=1) **i [X1 X2 b] [pesos ] Soma true|computed erro** 0 [0, 0, 1] [0.5, 0.5, 0.5] 0.5 [ 0 | 1 ] erro= -1 novo [0.5, 0.5, 0.0] 1 [1, 0, 1] [0.5, 0.5, 0.0] 0.5 [ 0 | 1 ] erro= -1 novo [0.0, 0.5, -0.5] 2 [0, 1, 1] [0.0, 0.5, -0.5] 0.0 [ 0 | 0 ] erro= 0 3 [1, 1, 1] [0.0, 0.5, -0.5] 0.0 [ 1 | 0 ] erro= 1 novo [0.5, 1.0, 0.0]

Como houve erro corrigido, então devemos executar uma nova iteração até que não ocorra erro ou atingir o erro mínimo aceitável ou o máximo de iterações...

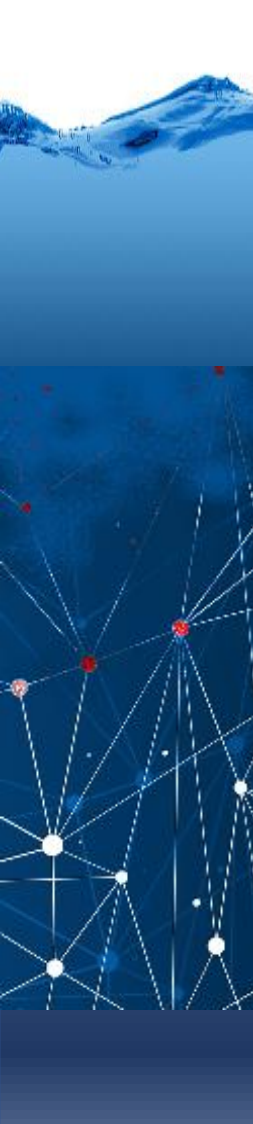

## Em py

# perceptron simples com duas entradas X1 e X2 e uma saida Y

import numpy as np

#### import matplotlib.pyplot as plt

#### # dados de entrada

X1 =[0, 1, 0, 1]  $X2 = [0, 0, 1, 1]$ Y =[0, 0, 0, 1]

 $b=1$  # bias

taxa=0.5 #taxa de aprendizado

p=[0, 0 ,0] #inicializa os pesos

soma\_erro=1 # soma dos erros cometidos, deve ser zero ao final

t=0 # contador de iterações

```
while soma_erro>0:
soma erro=0;
for i in range(4): #varrer todos os elementos, 4 neste caso
       v=[X1[i], X2[i], b] #cria vetor
       S=np.dot(v,p) #produto vetor * pesos
       y1=0 #se a soma for abaixo de zero saida =0
       if S>0: # se nao, saida=1
               y1=1erro=Y[i]-y1 #diferenca entre real e calculado
        soma_erro=soma_erro+np.abs(erro) #acumule os erros
       print(i,')', v, p, 'S=', S, ' (Y|y1) = [','Y[i], ']',y1, '] error=',erno)if erro!=0: #se houve erro, corrigir pesos
               for j in range(3):
                      delta=taxa*erro*v[j]
                      p[j]=p[j]+delta
                      print (' novo',p )
print('soma do erro=', soma_erro)
t=t+1
```
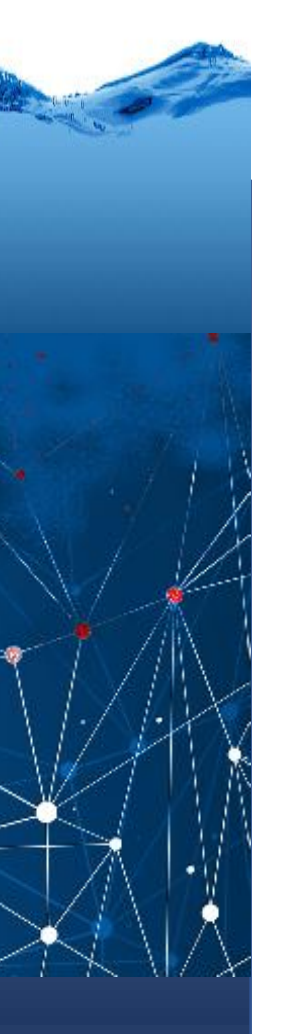

## interpretação

A solução pode ser entendida como a divisão do espaço das entradas com uma reta

$$
0 = p_1 * X_1 + p_2 * X_2 + b
$$
  
\n
$$
p_2 * X_2 = -b - p_1 * X_1
$$
  
\n
$$
X_2 = -(b/p_2) - (p_1/p_2) * X_1
$$
  
\n
$$
X_2 = a0 + a1 * X_1
$$
  
\n
$$
a0 = -(b/p_2)
$$
  
\n
$$
a1 = -(p_1/p_2)
$$

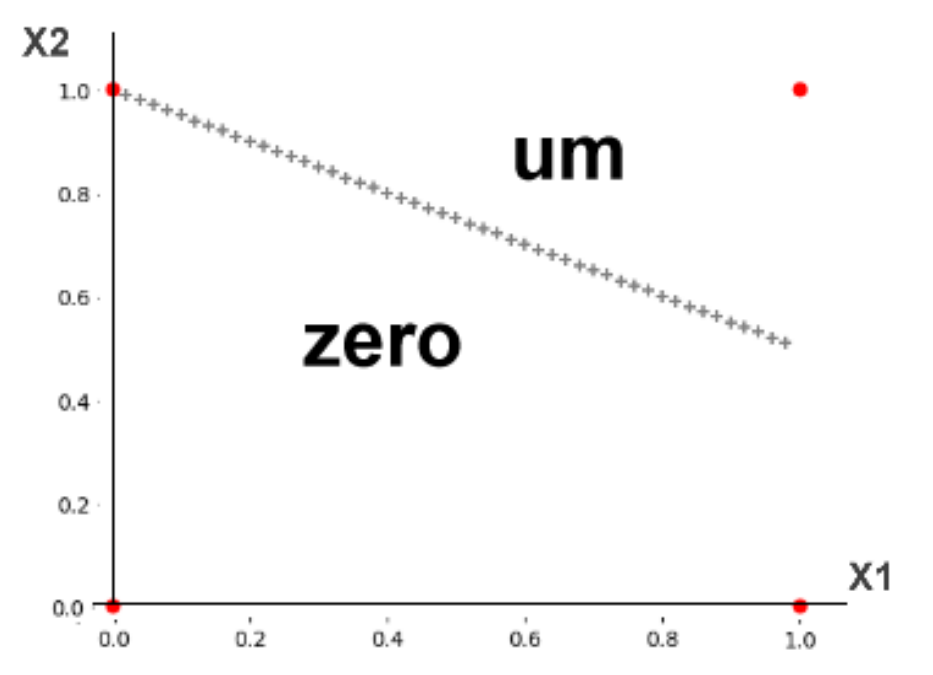

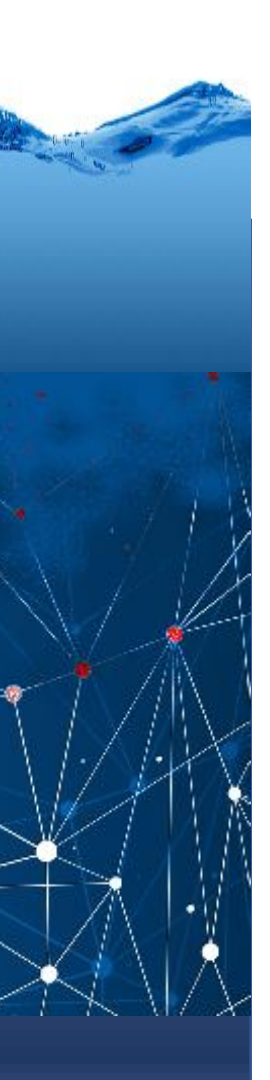

## limitações

O perceptron, como descrito acima, por ser muito simples, somente pode resolver problemas linearmente separáveis.

Porém, ele serve como exemplo para mostrar o processo de aprendizado backpropagation e o papel dos pesos aplicados às variáveis de entrada.

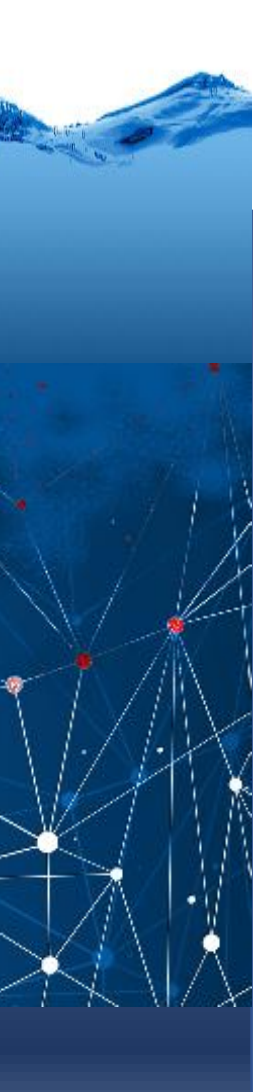

## Altere o problema

Para verificar o programa, altere a classificação dos pontos e confira o resultado.

Lembre-se que tem que ser um problema linearmente separável! Não vale isto: mas pode isto?

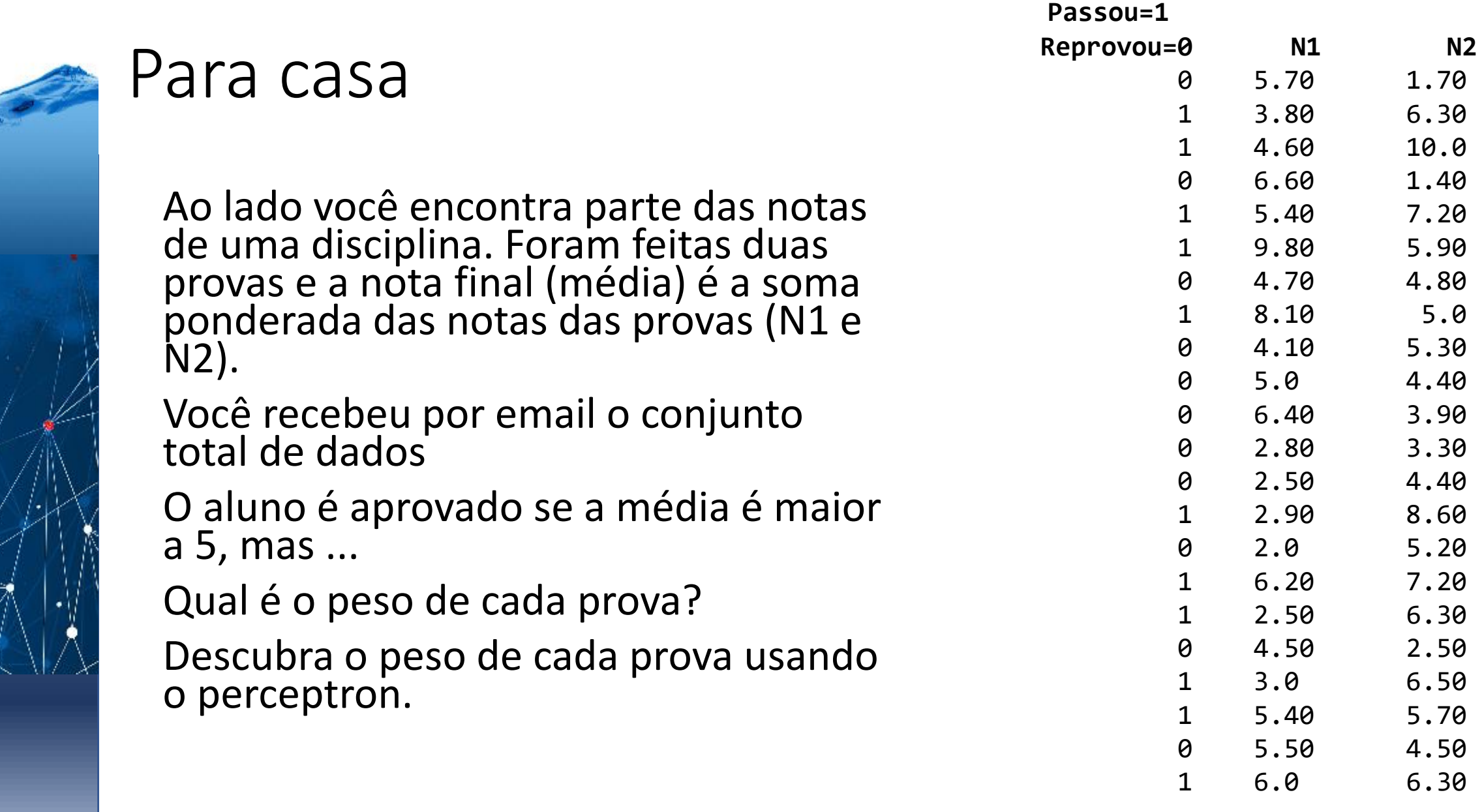

 $\cdots$ 

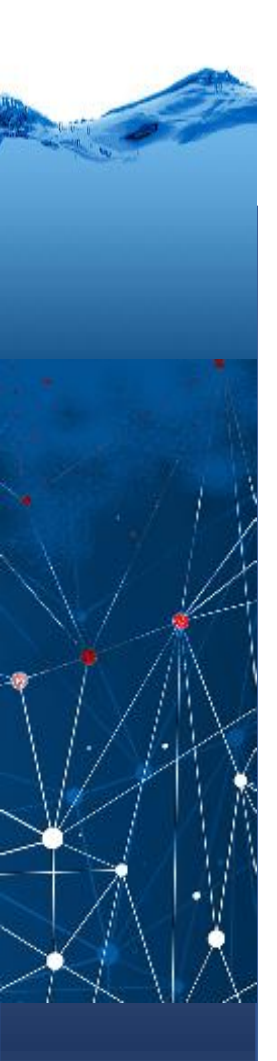

## Solução gráfica

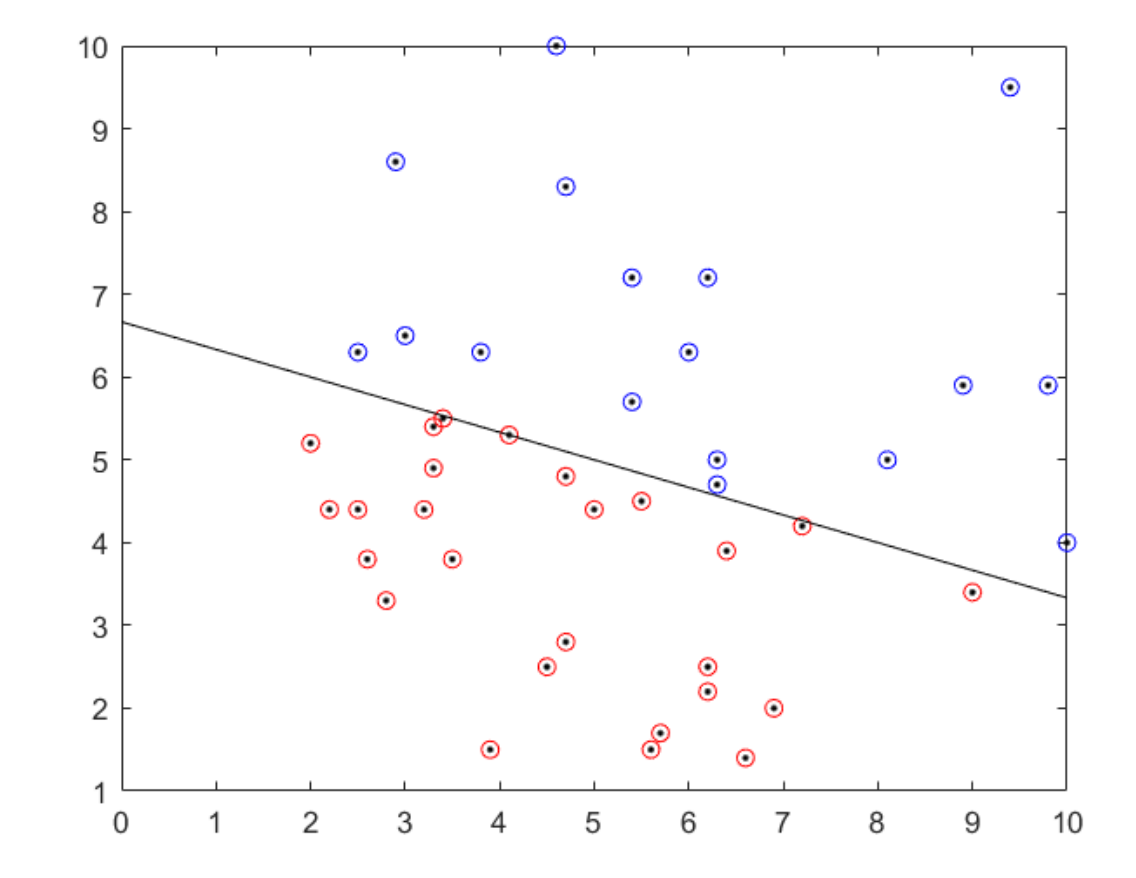

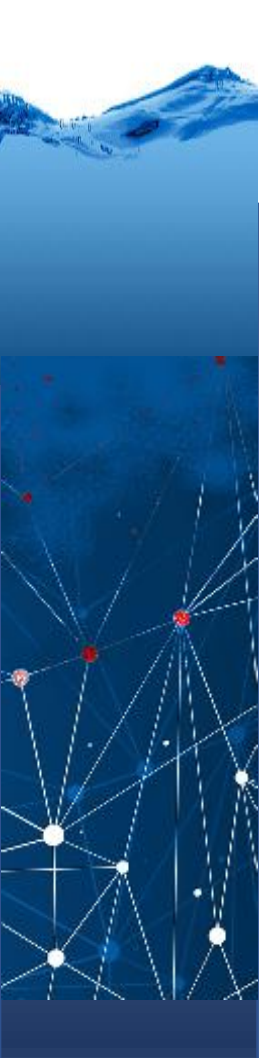

## Uma rede?